## Linux Kill 1 PDF

https://www.100test.com/kao\_ti2020/144/2021\_2022\_\_E5\_81\_9A\_ E4\_B8\_AA\_E5\_A5\_BD\_E6\_c103\_144768.htm

你不得不费力地阅读那些令你感到费解的晦涩的Linux应用程

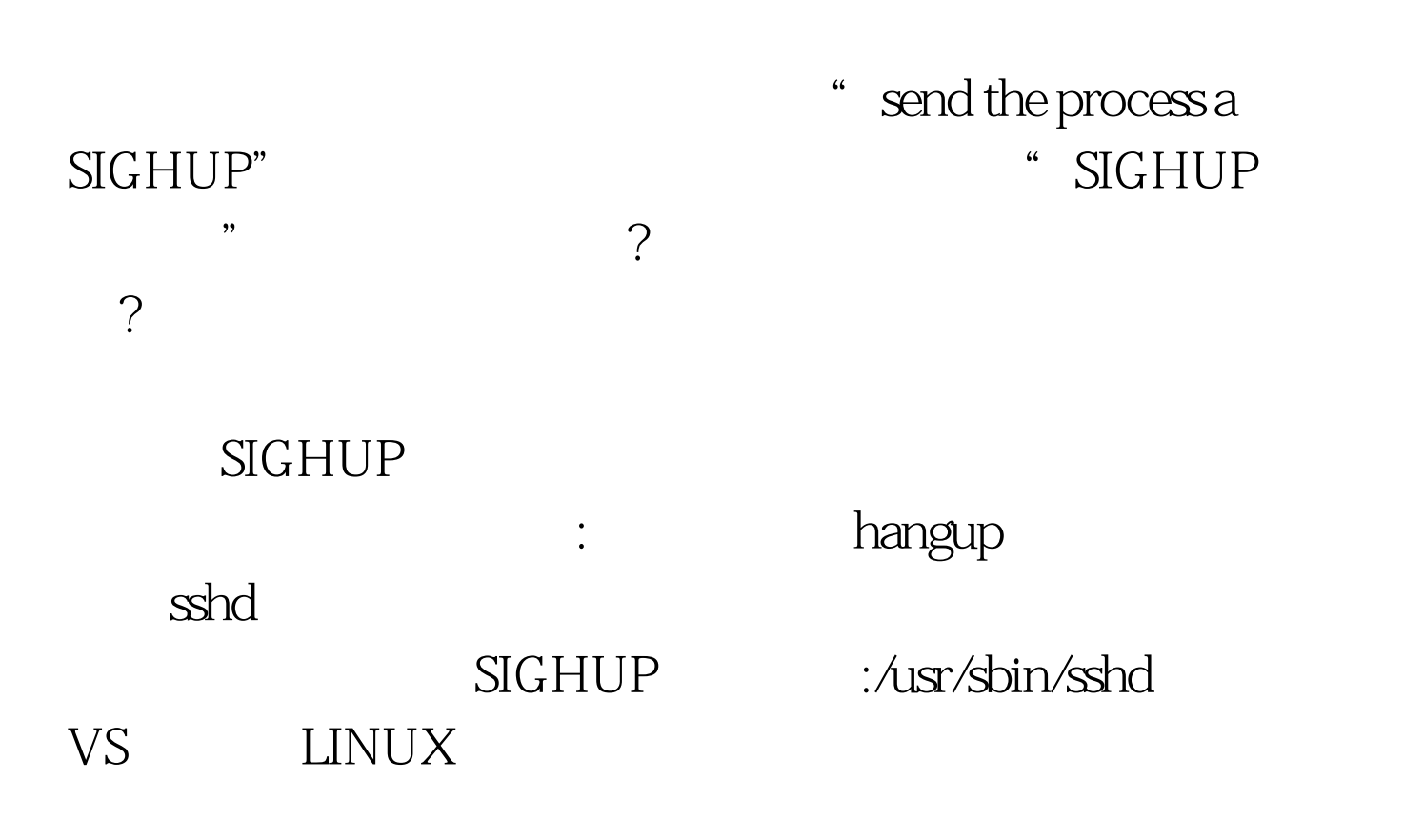

号的方式都不相同,我们这里只介绍Linux操作系统和bash外

## LINUX signal

" kill  $\lnot$  kill -l

 $ID(PID)$ ps  $$$ ps aux USER PID %CPU %MEM TTY STAT COMMAND root 1 0.00.1 ? S init [2] 105 7783 0.00.2 ? Ss /usr/bin/dbus-daemon --system hal 7796 0.0 0.7 ? Ss /usr/sbin/hald postfix 7957 0.0 0.2 ? S qmgr -l -t fifo -u -c nagios 8371 0.00.2? SNs /usr/sbin/nagios /etc/nagios/nagios.cfg 100Test

www.100test.com